[placas](http://intrusos.info/doku.php?id=tag:placas&do=showtag&tag=placas)

 $\Box$ 

## **Diseño y Construcción casera de placas de circuitos impresos**

El circuito impreso es un componente realizado a la medida del aparato especifico que se trate, por lo tanto, en cada caso será necesario realizar un diferente diseño sobre el papel, para pasar a continuación al proceso químico de fabricación.

Para la fabricación del circuito impreso se deben seguir los siguientes pasos:

1.- La primera consideración es la disposición que va a darse a los componentes sobre la placa.

2.- Una vez decidido el método de colocación se podrá comenzar el diseño, para ello se tomará una hoja de papel milimetrado y se dibujara con lápiz sobre ella los componentes a su tamaño real marcando cuidadosamente los puntos correspondientes a los taladros por los que vayan a penetrar los terminales de éstos para pasar de una cara a la otra. Después se unirán con lápiz todos aquellos puntos entre los que deba existir una conexión eléctrica mediante trazos de 1'5mm de ancho aproximadamente. En el caso de que vayan a circular intensidades mayores deberá aumentarse la anchura de estos trazos, lo que sucede para corrientes mayores a 0'5 amperios.

3.- Los trazos se dibujaran siguiendo líneas rectas, formando unos con otros ángulos de 45º y 90º.

4.- En el dibujo se marcarán las polaridades de todos aquellos componentes que únicamente admitan una posición de montaje, tales como condensadores electrolíticos, diodos, etc. O siempre que exista duda razonable sobre la colocación de los mismos a la hora del montaje definitivo.

5.- La distancia mínima que se debe dejar entre dos puntos próximos, no unidos entre sí, será de 5mm.

6.- La separación entre terminales de los diversos componentes se medirá con un calibre antes de realizar el dibujo.

7.- Una vez que se ha completado el dibujo sobre el papel milimetrado se trazaran los bordes de este.

8.- Después se tomara una de las porciones de laminado de cobre y se cortara con las medias del diseño. Si el laminado utiliza la baquelita como materia de base se realizará mejor el corte si se calienta previamente, evitando además que se astillen los bordes.

9.- Una vez que se tiene la placa con el tamaño adecuado se situará sobre la cara del cobre el dibujo del papel milimetrado (Es importante destacar que el dibujo se ha realizado por la cara del componentes por lo que será necesario invertirla, es decir situar la cara dibujada en contacto con el cobre).Anteriormente se habrán marcado los puntos sobre los que se va a taladrar de manera que al poner el papel milimetrado sobre la placa los agujeros se vean por detrás del papel.

10.- La siguiente operación consiste en marcar todos los taladros sobre el cobre de la placa. Para ello se empleara el punzón apoyando la punta sobre cada una de as marcas del papel y se ejercerá una cierta presión, evitando que se rasgué éste y observando si quedan grabados los puntos sobre el

cobre.

11.- Una vez terminada esta fase es conveniente comprobar si coinciden los taladros dibujados en el papel con los que se han marcado sobre el trozo de laminado ya que por olvido podría faltar alguno. Seguidamente se realizara el taladrado de la placa, se utilizara una broca de 1mm para los orificios destinados a resistencias, condesadores , transistores y otros componentes que tengan terminales de un diámetro similar. Para otros componentes que tengan los terminales gruesos se empleara una broca de 1'5mm.

12.- Para taladrar nunca deberá apretarse la broca sobre a placa, sino más bien apoyarla, evitando cualquier desplazamiento lateral de la maquina ya que se podría romper la broca. Después se comprobara la placa con respecto al dibujo inicial al objeto de revisar si han sido realizados todos los taladros.

13.- Antes de pasar al trazado de las pistas sobre la placa será preciso limpiarla con un tapo limpio o un poco de algodón impregnado con liquido para pulimentar, hasta que la superficie de cobre aparezca brillante. A partir de ese momento, no deberá tocarse esa superficie pues quedarían marcados los dedos y seria necesario volver a pulir esa zona.

14.- Ahora ya se podrán dibujar sobre el cobre los mismo trazos que se habían dibujado sobre el papel milimetrado, empleando el rotulador negro. Se comenzará por la parte superior del circuito impreso, poniendo el rotulador en posición vertical y dibujando cada trazo de una sola vez y sin detenerse. Conviene repasar cada línea dos o tres veces con el fin de que la tinta cubra perfectamente el cobre y no quede ningún poro, que luego se traduciría en una mancha.

En cada taladro se trazará un circulo con el rotulador que será un poco más grueso que los trazos rectos que lleguen hasta él.

15.- Una vez finalizado el dibujo se colocara el tapón protector sobre el rotulador para evitar que la tinta se seque y habrá que esperar alrededor de 2 minutos hasta que los trazos situados sobre el cobre estén perfectamente secos. La placa estará así dispuesta para pasar a la fase de incisión en la que eliminara el cobre sobrante.

16.- El circuito estará sumergido el tiempo suficiente para que desaparezca todas las zonas de cobre que no estaban cubiertas con la tinta del rotulador. Si se deja un tiempo considerable superior, la zona pintada también seria atacada. Se consigue un efecto mas rápido del liquido si la placa se mueve lateralmente ya que se evitara que el cobre desprendido vuelva a depositarse sobre ella.

17.- Cuando se tenga seguridad de que el proceso de incisión del cobre pueda darse por finalizado, se extraerá la placa de la cubeta, lavándola con abundante agua limpia.

Una vez lavada la placa se le pasara un trapo limpio para que desaparezcan totalmente los trazos de tinta que se dibujaron con el rotulador y por último volver a pasar el pulimento para que la placa quede limpia y brillante.

## **Diseño de placas de dos caras**

<http://www.tolaemon.com/docs/circ.htm>

From: <http://intrusos.info/> - **LCWIKI**

Permanent link: **[http://intrusos.info/doku.php?id=electronica:hacer\\_placas](http://intrusos.info/doku.php?id=electronica:hacer_placas)**

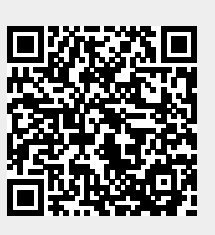

Last update: **2023/01/18 14:10**